#### **TRƯỜNG ĐẠI HỌC NHA TRANG**

Khoa: Xây dựng Bộ môn: Kỹ thuật Xây dựng

# **ĐỀ CƯƠNG CHI TIẾT HỌC PHẦN**

### **1. Thông tin về học phần:**

Tên học phần:

### - Tiếng Việt: **THỰC HÀNH VẼ XÂY DỰNG TRÊN MÁY TÍNH**

### - Tiếng Anh: **COMPUTER-AIDED DESIGN**

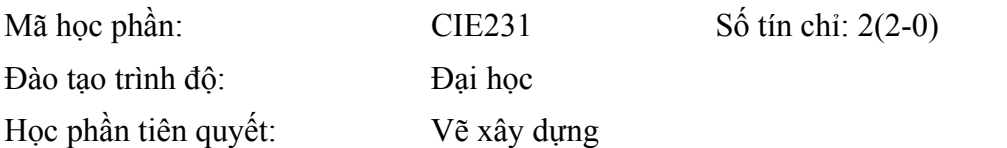

### **2. Thông tin về giảng viên:**

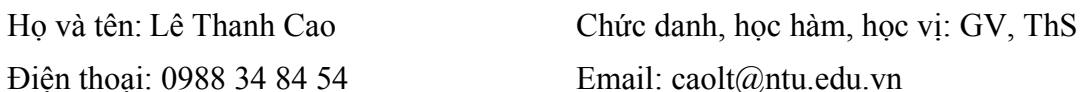

Địa chỉ trang web/nguồn dữ liệu internet của giảng viên:

Địa điểm, lịch tiếp SV: VP Bộ môn, thứ 2, 4, 6 hàng tuần.

### **3. Mô tả tóm tắt học phần:**

Học phần trang bị giới thiệu cho sinh viên về các phần mềm đồ họa phổ biến trong lĩnh vực xây dựng dân dụng và công nghiệp; trang bị cho sinh viên những công cụ dựng hình, ghi chú bản vẽ, bố cục các đối tượng bản vẽ và in ấn xuất bản các tập hồ sơ thiết kế.

### **4. Mục tiêu:**

Giúp sinh viên có đủ kiến thức và kỹ năng sử dụng các công cụ trong phần mềm đồ họa AutoCad để thể hiện chính xác, nhanh chóng các đối tượng bản vẽ theo các nguyên tắc trình bày bản vẽ đã học trong học phần Vẽ xây dựng.

Giúp sinh viên biết cách bố cục bản vẽ hợp lý, đẹp mắt, đầy đủ thông tin.

Giúp sinh viên biết cách xuất bản hồ sơ bản vẽ, quản lý hệ thống bản vẽ.

**5. Kết quả học tập mong đợi (KQHT):** Sau khi học xong học phần, sinh viên có thể:

a) Hiểu được khái quát các công cụ đồ họa sử dụng trong lĩnh vực xây dựng dân dụng và công nghiệp; hiểu được các tính năng của phần mềm AutoCad.

b) Vận dụng linh hoạt công cụ dựng hình trong phần mềm để thể hiện các đối tượng trong vẽ kỹ thuật xây dựng: các mặt bằng, chi tiết kết cấu, cốt thép…

c) Vận dụng các công cụ ghi chú để ghi kích thước và các thông tin cần thiết cho các đối tương bản vẽ.

d) Vận dụng các công cụ bố cục bản vẽ để tạo các khung nhìn đối tượng với các tỷ lệ hợp lý và bố cục các khung nhìn vừa vặn trong khổ giấy định sắn.

e) Vận dụng các công cụ quản lý bản vẽ để in ấn, xuất bản các tập hồ sơ bản vẽ hoàn chỉnh.

## **6. Kế hoạch dạy học:**

## **6.1 Lý thuyết:**

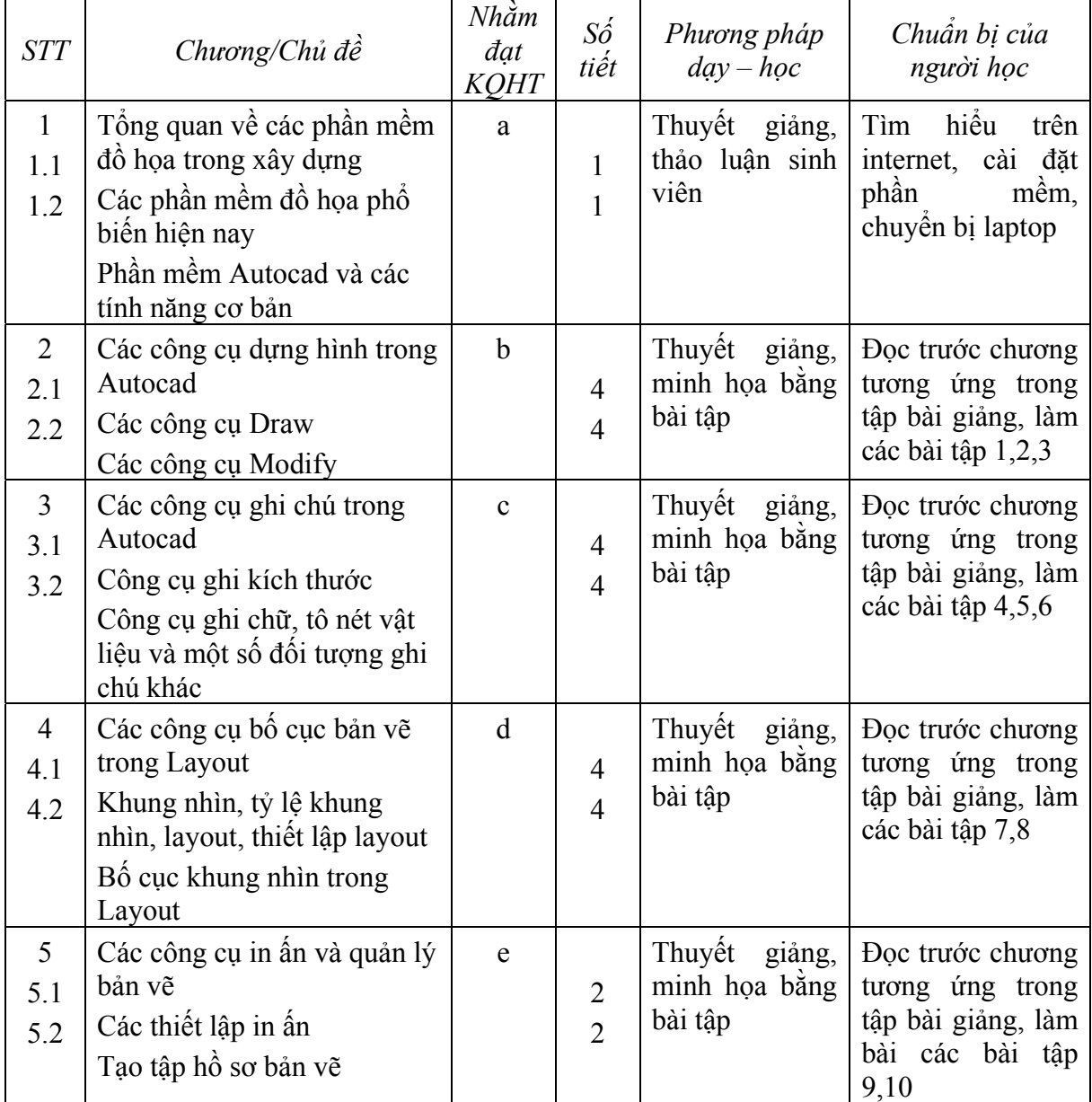

## **6.2 Thực hành:** *(nếu có)*

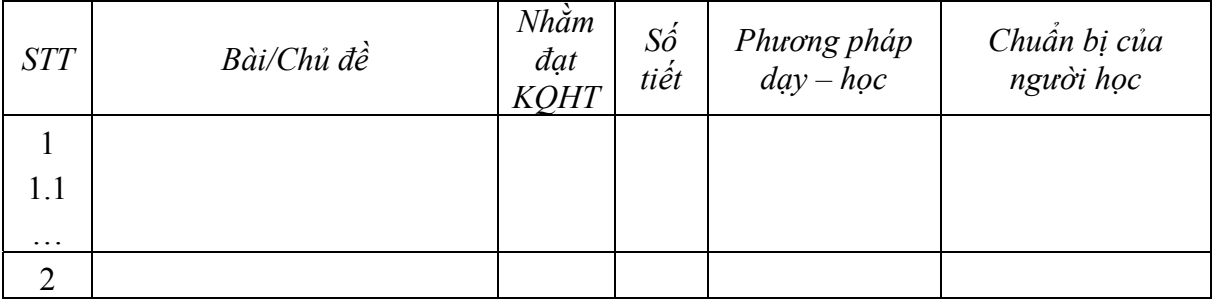

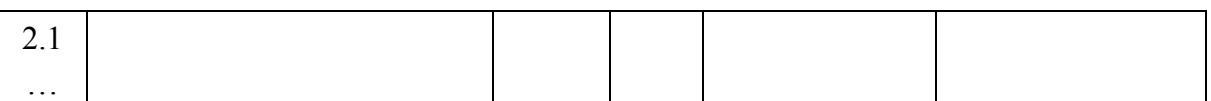

## **7. Tài liệu dạy và học:** *(4)*

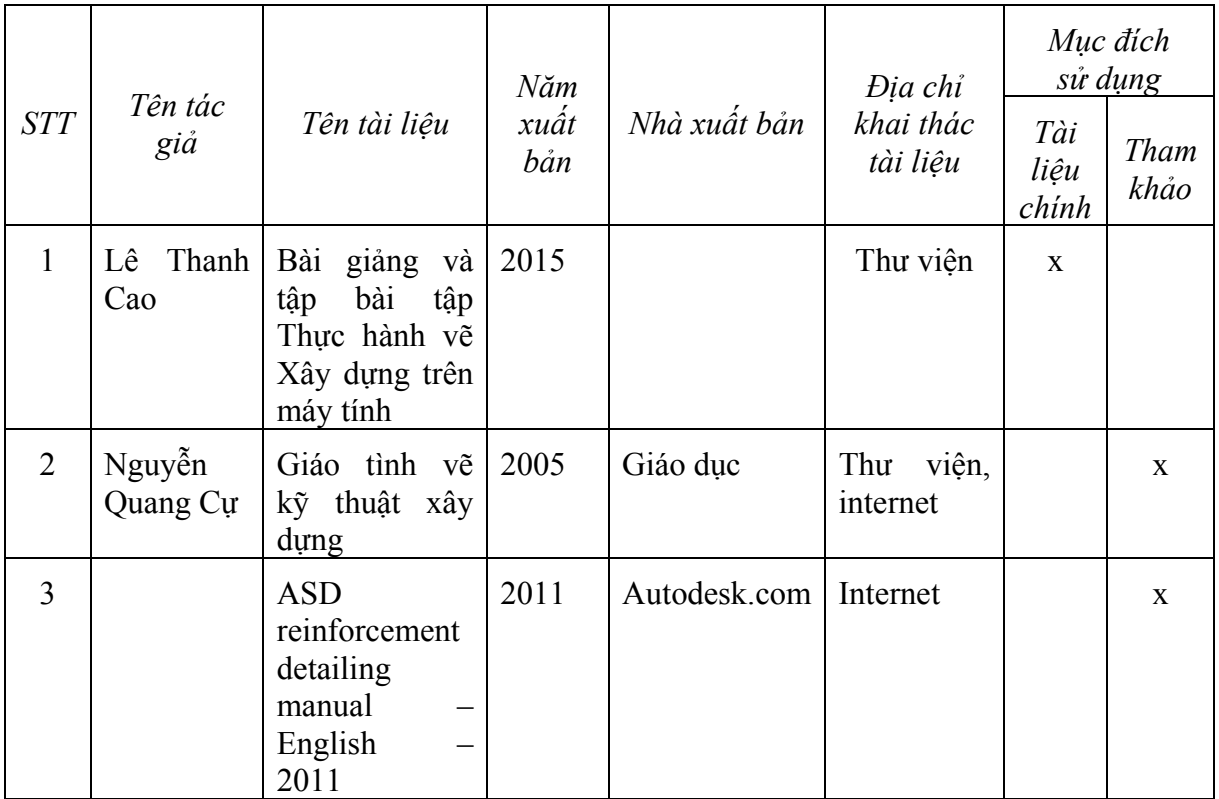

## **8. Yêu cầu của giảng viên đối với học phần:** *(5)*

# **9. Đánh giá kết quả học tập:** *(6)*

# **9.1 Lịch kiểm tra giữa kỳ (dự kiến):**

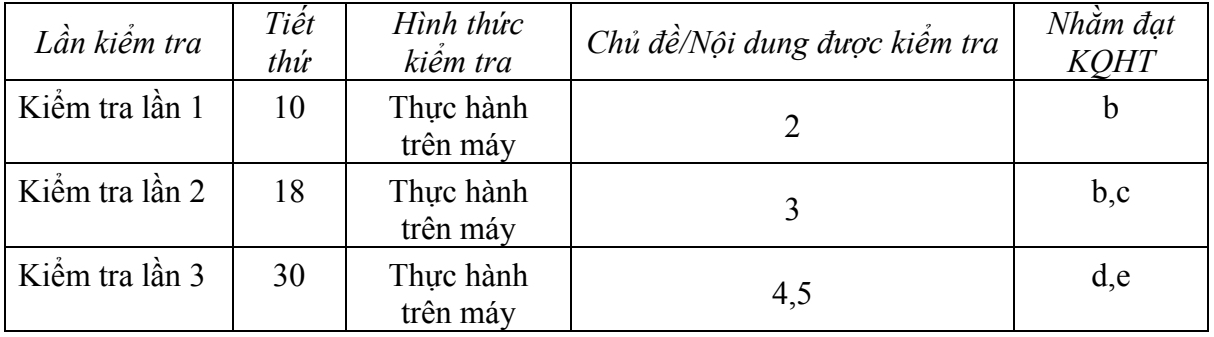

# **9.2 Thang điểm học phần:**

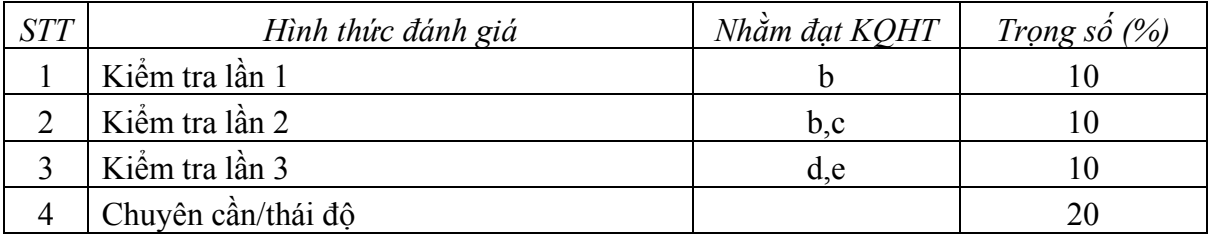

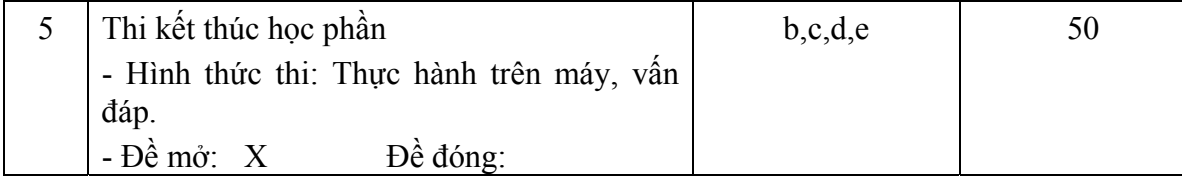

 **TRƯỞNG BỘ MÔN (CÁC) GIẢNG VIÊN**  *(Ký và ghi họ tên) (Ký và ghi họ tên)*